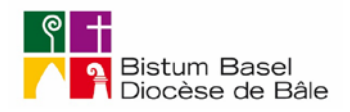

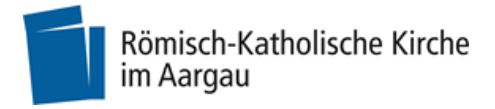

# **Wie erfolgt der Handelsregistereintrag einer kirchlichen Stiftung? Merkblatt für den Kanton Aargau**

WICHTIG: Wenn Sie die nachfolgenden Dokumente zusammengestellt haben, senden Sie diese bitte im Original (oder als amtlich beglaubigte Kopie) an das Departement Volkswirtschaft und Inneres, Handelsregisteramt, Bahnhofplatz 3c, 5001 Aarau. Das Handelsregisteramt prüft vor der Eintragung, ob die Voraussetzungen von Gesetz und Verordnung erfüllt sind. Liegen die Eintragungsbelege vollständig und richtig vor, werden sie durch das Handelsregisteramt an das Generalvikariat des Bistums Basel zur Genehmigung zugestellt. Nach der Eintragung der Stiftung in das Handelsregister erhalten Sie einen amtlichen Handelsregisterauszug. Die eingereichten Dokumente werden als Belege des Handelsregistereintrags archiviert.

1. A) Für die Eintragung im Handelsregister ist eine formelle, vom Stiftungsrat unterzeichnete **Anmeldung** erforderlich. Dieses Dokument ist durch zwei zeichnungsberechtigte Mitglieder des Stiftungsrates zu unterzeichnen. Diese Anmeldung muss den Hinweis enthalten, dass es sich um eine privatrechtliche Stiftung i.S.v. Art. 80 ff ZGB handelt. Die Unterzeichnung durch einen Vertreter ist nicht zulässig. (➔ Vgl. Anhang 1: Muster für eine Anmeldung).

B) Auf Wunsch wird dieses Anmeldeformular durch das Handelsregisteramt nach Eingang aller Belege erstellt und zur Unterzeichnung zugesandt.

- 2. Zusammen mit der Anmeldung (1A) müssen dem Handelsregisteramt des Kantons Aargau folgende **Dokumente** vorgelegt werden:
	- A) **Gründungsurkunde/Originalurkunde** (Errichtungsakt und Stiftungsstatuten) oder von einer Urkundsperson oder vom Notariat beglaubigte Kopie dieser Unterlagen.

Stiftungen, welche vor der Einführung des Schweizerischen Zivilgesetzbuches ZGB im Jahre 1912 errichtet wurden und die nachweislich keine Akten mehr haben, können anstelle der Gründungsurkunde ein Feststellungsprotokoll nach Art. 181a der Handelsregisterverordnung HRegV einreichen  $(\rightarrow$  Buchstabe C).

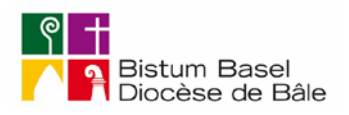

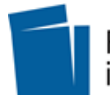

B) Wenn seit der Gründung das **Stiftungsstatut** verändert wurde, also nicht mehr im Wortlaut identisch ist mit der Originalurkunde gemäss Buchstabe A), muss dem Handelsregisteramt dieses Statut, *durch eine Urkundsperson oder einen Notar beglaubigt,* zusammen mit der Genehmigung dieser Statutenänderung durch die zuständige Aufsichtsbehörde, dem Handelsregisteramt eingereicht werden. Dies gilt ebenfalls für Statuten, die in jüngerer Zeit erlassen wurden, und wenn kein Gründungsdokument mehr auffindbar ist.

C) Das vollständig ausgefüllte und von zwei Stiftungsräten unterzeichnete sowie vom Generalvikar des Bistum Basel gegengezeichnete **Feststellungsprotokoll**.

Hier handelt es sich um das Protokoll, in dem festgestellt wird, wie sich der Stiftungsrat aktuell zusammensetzt (Wahl des Präsidenten, ggf. des Aktuars und des Kassiers, die Art der Zeichnungsberechtigung etc.). Das Feststellungsprotokoll muss vom Vorsitzenden und vom Protokollführer unterzeichnet sein (Art. 23 Abs. 2 HRegV). Dieses Protokoll muss original handschriftlich unterzeichnet oder als beglaubigte Kopie eingereicht werden (Art. 20 Abs. 1 HRegV). Sämtliche Stiftungsratsmitglieder sind in das Handelsregister einzutragen, unabhängig davon, ob sie für die Stiftung zeichnungsberechtigt sind oder nicht (Art. 95 Abs. 1 lit. i HRegV). Die Zusammensetzung des Stiftungsrates muss den organisatorischen Regelungen der Stiftungsurkunde entsprechen.

Das Handelsregisteramt empfiehlt, den Entwurf des Feststellungsprotokolls zur Vorprüfung dem Amt zuzustellen, damit sichergestellt ist, dass alle erforderlichen Angaben für den Handelsregistereintrag protokolliert sind.

Die Unterschrift des Generalvikars bescheinigt, dass diese Stiftung als *kirchliche* Stiftung vom Bischof von Basel anerkannt ist.

Das Feststellungsprotokoll kann als Word-Datei von der Internetseite des Bistums Basel heruntergeladen werden [\(www.bistum-basel.ch;](http://www.bistum-basel.ch/) «Kirchliche Stiftungen»).

D) **Wahlannahmeerklärung, Kopie des gültigen Passes oder der gültigen Identitätskarte und beglaubigte Unterschriftsmuster der Stiftungsratsmitglieder (Art. 21 HRegV), welche unterschriftsberechtigt sind**. Die betreffenden Personen wenden sich hierzu mit gültiger (d. h. nicht abgelaufener) ID oder gültigem Pass an eine Urkundsperson (z.B. bei einem Notariat oder bei einer Gemeindeverwaltung, d.h. beim

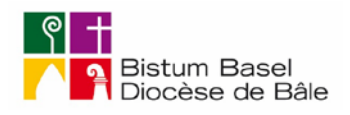

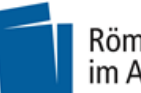

Gemeindepräsidenten bzw. beim Gemeindeschreiber). Bitte auf dem Blattangeben, dass die Beglaubigung zwecks Eintragung der kirchlichen Stiftung N.N. ins Handelsregister gemacht wird, also nicht blanko.  $(\rightarrow Vg$  | M uster im Anhang 2).

- E) **Wahlannahmeerklärung und Kopie des gültigen Passes oder der gültigen Identitätskarte** von jenen Personen, die dem Stiftungsrat angehören, aber nicht unterschriftsberechtigt sind (vgl. Art. 24a Abs. 1 HRegV). (➔ Vgl. Muster im Anhang 3, mit Annahmeerklärung). Dem Handelsregisteramt ist eine gut lesbare Kopie des Ausweisdokuments einzureichen.
- F) **Domizilhaltererklärung** (➔ vgl. Muster im Anhang 4). Verfügt die Stiftung nicht über eigene Büros, sondern ist lediglich vertraglich mit einer anderen Rechtseinheit oder einer natürlichen Person so verbunden, dass diese die Post entgegennimmt und an den Stiftungsrat weiterleitet, so handelt es sich um eine Domizilhalteradresse. In diesem Fall muss angegeben werden, bei wem sich das Rechtsdomizil befindet. Als Domizilhalter sind sowohl natürliche wie auch juristische Personen zulässig. Für die kirchlichen Stiftungen wird bevorzugt das römisch-katholische Pfarramt gewählt.

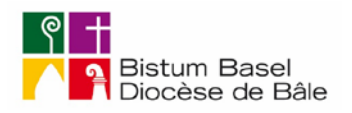

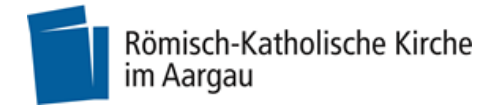

### **Anhang 1: Muster für die Anmeldung beim Handelsregister:**

*[Name der kirchlichen Stiftung]*

*Departement Volkswirtschaft und Inneres Handelsregisteramt Bahnhofplatz 3c 5001 Aarau*

#### *[Ort, Datum]*

#### *Eintragung der kirchlichen Stiftung [N.N.] mit Sitz in [XY] ins Handelsregister des Kantons Aargau*

*Sehr geehrte Damen und Herren*

*Hiermit melden wir die kirchliche Stiftung [N.N.] mit Sitz in [XY], bei [XY], [Strasse, Nr.], [Postleitzahl, Ort] (administratives Zentrum mit handelsregisterrechtlich erforderlichem administrativem Leistungsangebot)[1,](#page-3-0) zur Anmeldung in das Handelsregister an.*

*Hierzu legen wir folgende Dokumente bei: [bitte nicht Zutreffendes streichen]*

- *- beurkundete Gründungsurkunde [Original / beglaubigte Kopie]*
- *- beglaubigtes aktuelles Stiftungsstatut [Original / beglaubigte Kopie]*
- *- Feststellungsprotokoll*
- *- Annahmeerklärung mit beglaubigten Unterschriften der zeichnungsberechtigten Mitglieder des Stiftungsrats mit Kopien des Passes bzw. der ID*
- *- Annahmeerklärung mit Kopien des Passes bzw. der ID der nicht zeichnungsberechtigten Mitglieder des Stiftungsrats*
- *- Domizilhaltererklärung*

*Mit bestem Dank und freundlichen Grüssen*

*[P. P.] [R. R.]*

*Präsident des Stiftungsrats Weiteres zeichnungsberechtigtes Mitglied des Stiftungsrats*

<span id="page-3-0"></span> <sup>1</sup> Für die Mehrzahl der Eintragungen wird die Adresse des römisch-katholischen Pfarramtes anzugeben sein. Das römisch-katholische Pfarramt stellt eine Domizilhalterbescheinigung aus. In diesem Fall ist der obgenannte Klammervermerk aus handelsregisterrechtlichen Gründen anzufügen. Verfügt die Stiftung an der angegebenen Adresse aufgrund eines Rechtstitels (z.B. Eigentum, Miete, Untermiete usw.) über Lokalitäten, welche den Mittelpunkt ihrer administrativen Tätigkeit bildet und wo ihr Mitteilungen aller Art zugestellt werden können, handelt es sich nicht um eine Domizilhalteradresse sondern um «eigene Büros» (etwa im Fall einer Pfarrpfrundstiftung oder Kaplaneipfrundstiftung, die eine eigene Adresse haben). In diesem Fall kann der Klammervermerk «eigene Büros» angefügt werden. Verfügt die Stiftung nicht über eigene Büros, sondern ist lediglich vertraglich mit einer anderen Rechtseinheit oder einer natürlichen Person so verbunden, dass diese die Post entgegennimmt und an den Stiftungsrat weiterleitet, so handelt es sich um eine Domizilhalteradresse. In diesem Fall muss angegeben werden, bei wem sich das Rechtsdomizil befindet. Als Domizilhalter sind sowohl natürliche wie auch juristische Personen zulässig. In allen Fällen darf das Rechtsdomizil nicht vom statutarisch festgelegten Sitz abweichen.

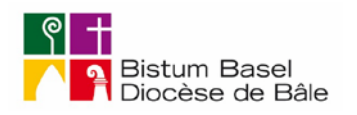

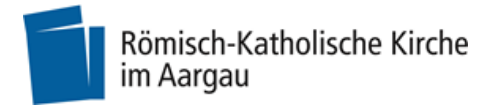

### **Anhang 2: Muster für die Beglaubigung einer Unterschrift:**

### **Annahmeerklärung und beglaubigte Unterschrift für das Handelsregisteramt des Kantons Aargau**

[M.M.], geb. am [XX.XX.XXXX], von [P.], in [R.] erklärt hiermit, die Ernennung als Mitglied des Stiftungsrates der Stiftung N.N. mit Zeichnungsberechtigung anzunehmen.

Im Zusammenhang mit der bevorstehenden Eintragung der Stiftung N.N. ins Handelsregister leistet er als Mitglied der Stiftungsräte die nachstehende, zu beglaubigende Unterschrift:

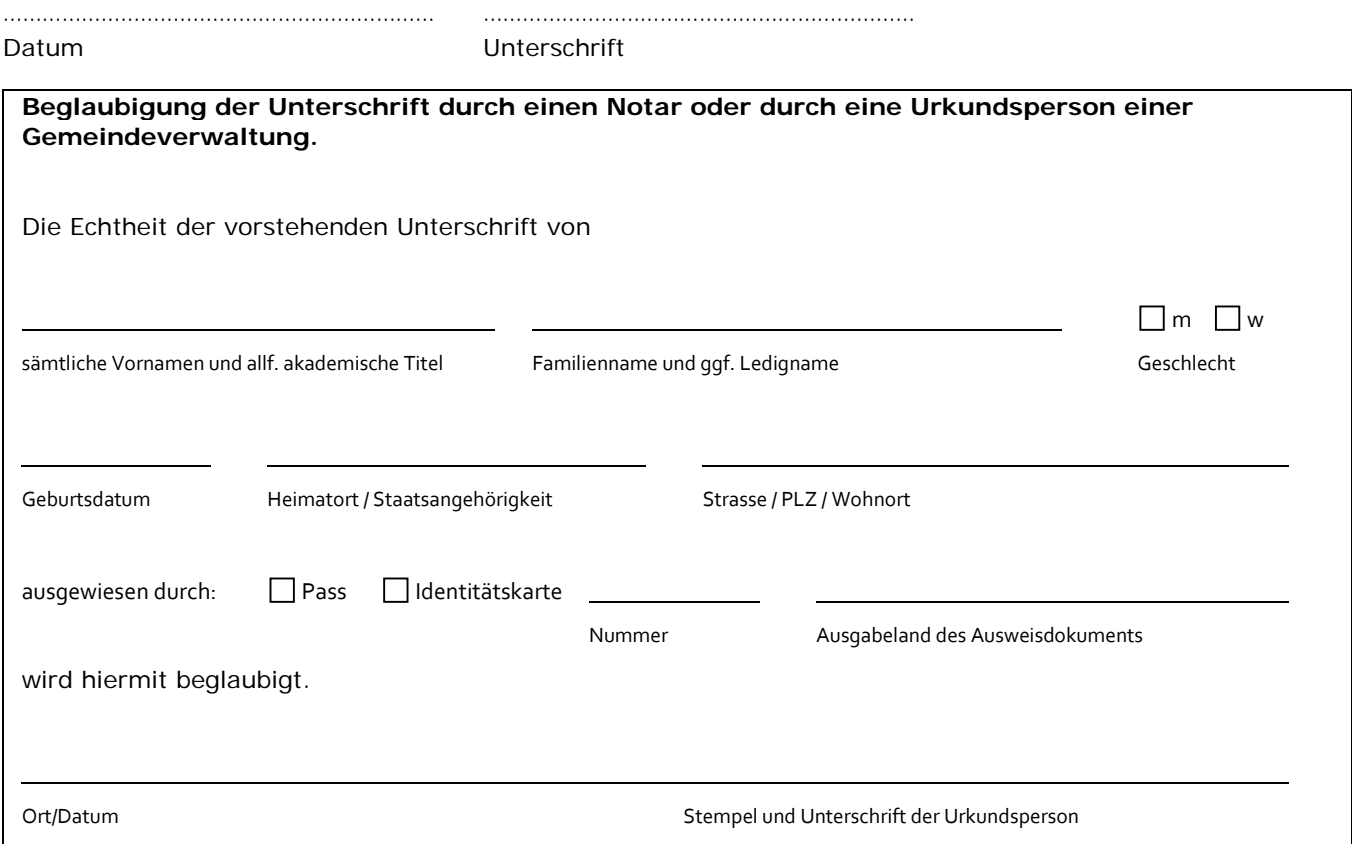

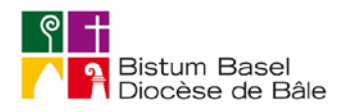

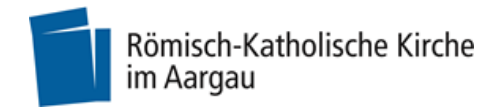

## **Anhang 3: Muster für Annahmeerklärung (für nicht zeichnungsberechtigte Stiftungsratsmitglieder)**

**Annahmeerklärung**

[M.M.], geb. am [XX.XX.XXXX], von [P.], in [R.] erklärt hiermit, die Ernennung als Mitglied des Stiftungsrats der Stiftung N.N ohne Zeichnungsberechtigung anzunehmen.

*(Dem Handelsregisteramt sind gut lesbare Kopien der gültigen [d.h. der nicht abgelaufenen] Identitätskarte oder des gültigen Passes einzureichen)*

………………………………………………………. ……………………………………………………………

Datum Unterschrift

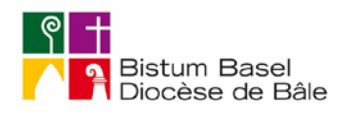

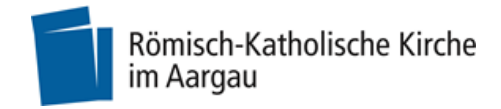

## **Anhang 4: Muster für Domizilhaltererklärung**

# **Domizilhaltererklärung**

Hiermit gewährt das röm.-kath. Pfarramt der

[kirchlichen Stiftung, Name]

an seiner Adresse

Röm.-kath. Pfarramt [YX] Bergstrasse 7 5000 Aarau

das Rechtsdomizil.

Ort, Datum ……………………………………………… Name, Vorname **matrix with the matrix of the Name** matrix **with the Name of Taylor** Unterschrift ………………………………………………